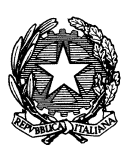

Ministero dei beni e delle attività culturali e del turismo ISTITUTO CENTRALE PER IL CATALOGO E LA DOCUMENTAZIONE

> Programma "500 giovani per la cultura" (art. 2 decreto "Valore cultura")

**Progetto Patrimonio culturale immateriale: l'inventariazione delle entità immateriali nei documenti audiovisivi** 

*LINEE GUIDA* 

ICCD Ottobre 2015

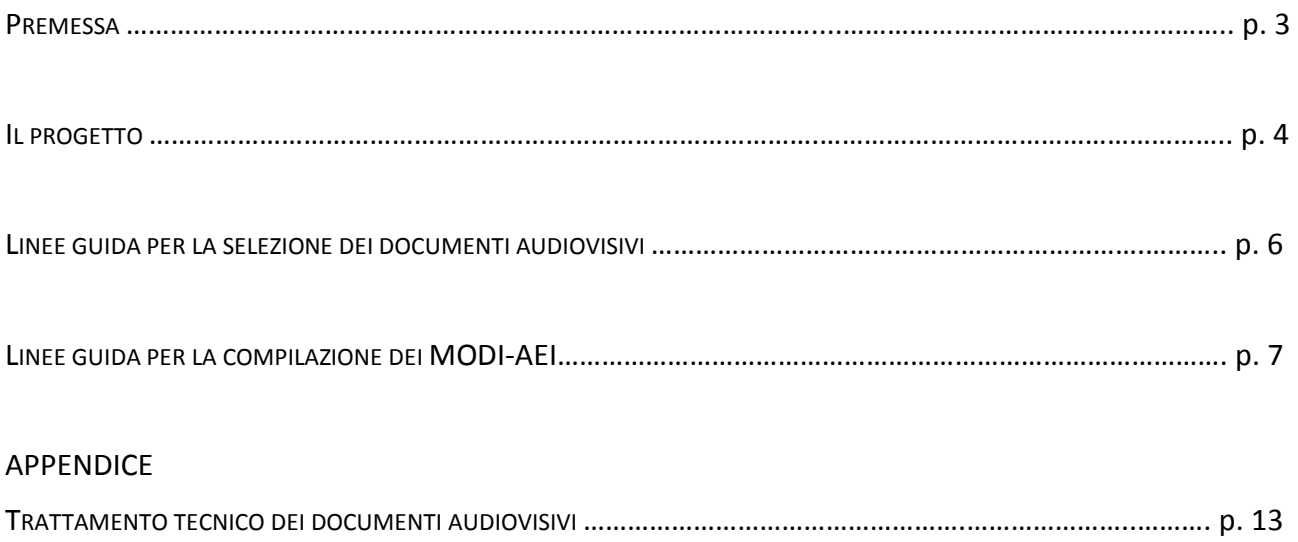

# **PREMESSA**

Con riferimento al progetto *Patrimonio culturale immateriale: l'inventariazione delle entità immateriali nei documenti audio-visivi* (circolare Direzione Generale Educazione e ricerca n. 33 del 30/06/2015, allegato n. 1) e alla normativa *MODI-Applicazione alle entità immateriali* (MODI-AEI) in sperimentazione (http://www.iccd.beniculturali.it/index.php?it/211/sperimentazionenormative), si definiscono qui di seguito i criteri e le procedure da applicare alla selezione dei documenti audiovisivi – sulla base della tradizione di studi propria delle discipline demoetnoantropologiche – e alla compilazione dei relativi MODI-AEI, al fine di operare in modo coordinato fra le diverse strutture coinvolte e allo scopo di conseguire risultati comparabili sia nei contenuti che nelle forme.

In appendice si forniscono anche le necessarie indicazioni per il trattamento tecnico dei documenti audiovisivi da allegare o da collegare.

Esempi concreti di inventariazioni di entità immateriali realizzate nell'ambito del progetto si potranno consultare *online* nel sito "Patrimonio culturale immateriale" dell'ICCD (http://iccd.beniculturali.it/paci/paciSito), via via che le attività procederanno. Per la consultazione si potrà accedere alla maschera di ricerca (http://iccd.beniculturali.it/paci/iccd/cards/ricercaPaci/) e compilare i campi "Elemento" o "Ricerca libera" con: 500 giovani.

Tutti i contenuti informativi, documentali e multimediali che verranno prodotti nell'ambito del progetto saranno utilizzati per la costruzione di itinerari turistico-culturali.

*Roberta Tucc*i*,* coordinatore del progetto, ICCD *Fabrizio Magnani*, collaboratore al coordinamento del progetto, ICCD *Luisa Vietri*, collaboratore al coordinamento del progetto, ICCD

5 ottobre 2015

# **IL PROGETTO**

Il progetto è finalizzato all'individuazione del patrimonio culturale immateriale italiano con riferimento alle fonti audiovisive relative ai seguenti temi:

- *Culture alimentari* (pratiche e saperi viventi, dall'agricoltura-allevamento-pesca-caccia fino alle preparazioni alimentari);
- *Feste e riti del ciclo dell'anno* (feste calendariali, carnevale, settimana santa ecc.);
- *Espressività di tradizione orale* (musiche, letterature, rappresentazioni);
- *Artigianato* (tecniche di produzione, trasmissioni di saperi e di saper fare).

Il progetto si basa sulla selezione e sull'eventuale acquisizione di **documenti audiovisivi** disponibili nel web o tramite accessi locali, conservati in luoghi di cultura pubblici (statali, regionali, comunali, universitari ecc.) ed eventualmente anche privati con i quali è possibile convenzionarsi (fondazioni ecc.).

Da tali documenti audiovisivi, opportunamente analizzati e selezionati, verranno individuate ed eventualmente estratte le **unità uniconcettuali** (parti che presentano un'autonomia tematica entro un più ampio contesto) significative a rappresentare i quattro temi nei diversi ambiti geografici e culturali e nelle diverse forme di rappresentazione (film, documentari ecc.).

Le unità uniconcettuali individuate, estratte e accompagnate dal necessario corredo informativo (fonti scritte di carattere bibliografico, eventuali documenti fotografici integrativi ecc.), costituiranno le rappresentazioni audiovisive di altrettante *entità* del *patrimonio culturale immateriale*, che verranno inventariate attraverso l'utilizzo del modulo informativo MODI-Applicazione alle entità immateriali (MODI-AEI), informatizzato nel SIGECweb, attualmente in sperimentazione (http://www.iccd.beniculturali.it/index.php?it/211/sperimentazione-normative).

Le risorge digitali così ottenute saranno consultabili *online* per tutti gli utenti tramite il sito "Patrimonio culturale immateriale" dell'ICCD (http://iccd.beniculturali.it/paci/paciSito). Inoltre i contenuti informativi, documentali e multimediali saranno utilizzati per la costruzione di itinerari turistico-culturali.

Tipologie dei documenti audiovisivi:

- documentari (lungometraggi e cortometraggi);
- documentari di interesse etno-antropologico (lungometraggi e cortometraggi);
- documenti di ricerca di antropologia visiva (prodotti a scopi meramente scientifici);
- film a soggetto;
- inchieste radio-televisive;
- documenti fotografici (eventuali).

Archivi audiovisivi, istituti e musei di riferimento:

- AAMOD Archivio audiovisivo del movimento operaio e democratico, Roma;
- AESS Archivio di Etnografia e Storia Sociale, Regione Lombardia, Milano;
- Archivio dei documentari DEMOS, Regione Lazio, Roma;
- Biblioteche Nazionali e altre biblioteche specializzate;
- Centro di Ricerche Sociali sulla Dieta Mediterranea, Università degli Studi Suor Orsola Benincasa, Napoli;
- Istituto Regionale per il Patrimonio Culturale del Friuli Venezia Giulia, Regione autonoma Friuli Venezia Giulia, Villa Manin, Passariano di Codroipo (UD);
- Cineteca Nazionale, Roma;
- CRICD Centro regionale per l'inventario, la catalogazione e la documentazione dei beni culturali, Regione Siciliana, Palermo;
- ICBSA Istituto Centrale per i Beni Sonori ed Audiovisivi, Roma;
- IDEA Istituto Centrale per La Demoetnoantropologia/ Museo Nazionale delle Arti e Tradizioni Popolari MNATP, Roma;
- ISRE Istituto Superiore Regionale Etnografico / Museo etnografico sardo, Regione Sardegna, Nuoro;
- Istituto Luce, Roma;
- Laboratorio di Antropologia delle immagini e dei suoni "Diego Carpitella", Sapienza Università di Roma;
- Museo degli usi e costumi della gente di Romagna, Santarcangelo di Romagna (RN);
- Museo degli usi e costumi della gente trentina, San Michele all'Adige (TN);
- Museo delle genti d'Abruzzo, Pescara;
- Museo Etnografico della Provincia di Belluno e del Parco Nazionale Dolomiti Bellunesi, Cesiomaggiore (BL);
- Sardegna Digital Library (http://www.sardegnadigitallibrary.it/);
- Siti specialistici, ad es. *I granai della memoria* (http://www.granaidellamemoria.it/) dell'Università di Scienze Gastronomiche, Pollenzo (Bra, CN);
- Teche RAI;
- Eventuali archivi fotografici pubblici (per documentazione integrativa).

Attività previste:

- individuazione degli archivi audiovisivi, degli Istituti, dei musei e delle documentazioni disponibili *online*;
- individuazione ed esame dei documenti audiovisivi;
- selezione delle unità visive uniconcettuali in base ai temi e ai territori italiani;
- realizzazione di una documentazione informativa a corredo di ciascuna unità uniconcettuale, mediante utilizzo dei dati contenuti nello stesso documento audiovisivo, oltre che nella bibliografia specialistica;
- eventuale esame, selezione e digitalizzazione di documenti fotografici integrativi e/o di corredi documentali scritti;
- estrazione, reale o virtuale, delle unità uniconcettuali visive individuate;
- compilazione dei moduli MODI-AEI e loro informatizzazione nel SIGECweb;
- correlazione semantica dei dati digitali con le risorse disponibili nel web con le quali è individuabile un collegamento tematico e/o territoriale;
- individuazione e organizzazione delle localizzazioni geografiche per le quali è disponibile la documentazione audiovisiva presa in considerazione;
- costruzione di itinerari turistico-culturali basati sui quattro temi e sui luoghi del territorio italiano per i quali è disponibile la documentazione audiovisiva presa in considerazione;
- preparazione e gestione dei necessari protocolli per l'eventuale acquisizione dei documenti individuati e per la loro utilizzazione: licenze, convenzioni, autorizzazioni ecc.

# **LINEE GUIDA PER LA SELEZIONE DEI DOCUMENTI AUDIOVISIVI**

I documenti audiovisivi da prendere in considerazione per l'individuazione delle entità immateriali possono essere tanto quelli disponibili nel web (nei canali dedicati di *YouTube*, *Vimeo* e altri), quanto quelli conservati in archivi audiovisivi, centri di documentazione, istituti, musei ecc., pubblici ed eventualmente anche privati. La ricerca e la consultazione dei documenti potrà dunque avvenire *online*, oppure fisicamente nei diversi luoghi della cultura.

I documenti audiovisivi andranno selezionati in base ai seguenti criteri:

- che rappresentino, in tutto o in parte, entità immateriali relative ai temi indicati nel progetto, riferite in modo esplicito ai territori italiani;
- che rappresentino le entità immateriali soprattutto attraverso performance (la preparazione di un cibo, una costruzione artigianale, una processione religiosa, l'esecuzione di un canto), evitando le interviste e gli interventi diretti dell'operatore;
- che le performance rappresentate abbiano una certa ampiezza di durata, tale da consentire la comprensione e la descrizione delle entità, escludendo i video-clip in cui il fare viene sintetizzato al massimo attraverso numerosi tagli di montaggio;
- che le "colonne sonore" siano il più possibile date da suoni-ambiente, senza necessariamente escludere i documenti in cui sono presenti:
	- a) la voce di uno speaker, valutando il peso complessivo degli inserti parlati e soprattutto la pertinenza di ciò che viene detto;
	- b) musiche di sottofondo estranee alle immagini, nei casi in cui i contenuti i visivi siano riconosciuti di particolare interesse informativo o espressivo.

I documenti audiovisivi così selezionati potranno essere dei documenti integrali oppure degli estratti da documenti più ampi: in ambedue i casi essi costituiranno delle **unità uniconcettuali** tali da rappresentare, ciascuna, un'entità immateriale connessa a uno o più temi. Questa impostazione si riflette nel trattamento da applicare ai documenti stessi, dalla definizione delle durate, all'organizzazione dei dati ricavati dai titoli di testa e di coda, dai testi dei cartelli inseriti nelle immagini o delle parole dello speaker, dalle note di accompagnamento ecc.

I documenti audiovisivi verranno allegati ai MODI (campo VDC Documentazione videocinematografica) previo l'eventuale necessario trattamento (vedi Appendice).

Per un profilo storico dell'antropologia visiva italiana, si rinvia a: Francesco Marano, *Il film etnografico in Italia*, Bari, Edizioni di Pagina, 2007.

# **LINEE GUIDA PER LA COMPILAZIONE DEI MODI-AEI**

#### **Paragrafo CD IDENTIFICAZIONE**

**TSK Tipo modulo CDM Codice Modulo ESC Ente schedatore ECP Ente competente per tutela**  In SIGECweb si compilano automaticamente.

## **CBC Identificativo univoco scheda bene culturale**  Non compilare.

## **ACC Altra identificazione**

Per ICCD: non compilare.

Per i Poli museali e le Soprintentenze, compilare come segue:

#### **ACCE Ente/soggetto responsabile**

Se Poli museali: Polo museale del/della\_\_\_\_\_\_\_\_\_\_\_\_ Se Soprintendenze: sigla Soprintendenza.

#### **ACCC Codice identificativo**

Riportare, mediante copia/incolla, il medesimo codice già presente nel campo CDM Codice Modulo, valorizzato automaticamente in SIGECweb.

#### **ACCE Progetto di riferimento**

Non compilare: il progetto di riferimento verrà inserito nel campo CMM (vedi oltre).

## **Paragrafo OG ENTITÀ**

**CTG Categoria**  Compilare sempre.

#### **OGD Definizione**

La definizione deve riguardare l'entità rappresentata nell'unità visiva uniconcettuale presa in considerazione. In alcuni casi potrà coincidere con il titolo del documento video considerato, ma nella maggior parte dei casi andrà appositamente costruita (cfr. VDCA)**.**

## *Esempi***:**

Canto a chitarra [*in questo caso la Definizione OGD non coincide con il titolo del documento visivo - Cantigos a boghe 'e chiterra - anche se il video viene preso in*  *considerazione nella sua interezza, perché questo è espresso in parlata locale e dunque poco comprensibile; tuttavia lo stesso titolo può venire registrato nel campo OGN*]

Costruzione di una botte [*in questo caso la Definizione OGD può coincidere con il titolo del documento visivo intero*]

Ritmi di lavoro dei fabbri all'incudine [*in questo caso la Definizione OGD è attribuita, poiché il documento video è un estratto; dunque la Definizione OGD può venire utilizzata anche per il sottocampo VDCA*]

## **Paragrafo CM CERTIFICAZIONE E GESTIONE DEI DATI**

#### **CMR Responsabile dei contenuti**

Nominativi tutor con eventuali precisazioni.

#### *Esempi (per ICCD):*

Magnani, Fabrizio (collaboratore al coordinamento del progetto) Tucci, Roberta (coordinatore del progetto) Vietri, Luisa (collaboratore al coordinamento del progetto)

#### **CMC Responsabile ricerca e redazione**

Nominativo tirocinante.

## **CMM Motivo della redazione del MODI**

Compilare con la seguente perifrasi: **Inventario patrimonio culturale immateriale/ ICCD: progetto PCI 500 giovani**  [*seguire con attenzione quanto indicato in normativa comprese le spaziature; attenzione a evitare refusi e doppi spazi*].

#### **CMG Aggiornamento**

**IMD Migrazione dati nelle schede di catalogo** 

Non compilare.

## **OSS Note sui contenuti del modulo**

Per il progetto PCI, oltre a quanto previsto in normativa, in questo campo sono da evidenziare il/i tema/i rappresentato/i dall'entità immateriale oggetto del modulo, secondo le indicazioni del progetto. Specificare uno o più temi secondo la seguente forma: Tema trattato nell'ambito del progetto PCI: Artigianato.

#### *Esempi:*

Tema trattato nell'ambito del progetto PCI: Artigianato Tema trattato nell'ambito del progetto PCI: Culture alimentari Tema trattato nell'ambito del progetto PCI: Espressività di tradizione orale Tema trattato nell'ambito del progetto PCI: Feste e riti del ciclo dell'anno

Temi trattati nell'ambito del progetto PCI: Artigianato, Feste e riti del ciclo dell'anno Temi trattati nell'ambito del progetto PCI: Culture alimentari, Espressività di tradizione orale

Si potranno aggiungere altre osservazioni, ad es. per quel che riguarda la presenza di colonne sonore improprie nel documento audiovisivo allegato o esistente (VDC).

## *Esempi:*

La colonna sonora del documento audiovisivo in cui è rappresentata l'entità in esame appare del tutto estranea alle immagini. Nonostante la presenza di musiche non pertinenti, i contenuti i visivi offrono particolare interesse.

## **Paragrafo RI RILEVAMENTO ENTITÀ IMMATERIALI**

Tutti i dati per la compilazione del paragrafo vanno desunti dai dati e dai metadati associati al video preso in considerazione.

## **CAO Occasione**

Compilare sempre.

#### **Paragrafo DO DOCUMENTAZIONE**

#### **FTA Documentazione fotografica**

Il campo verrà utilizzato per il solo inserimento dell'icona: un fermo-immagine tratto dal documento audiovisivo. Andrà quindi compilato nei soli sottocampi FTAN, FTAX, FTAK, FTAT.

## **FTAN Codice identificativo**

Il codice può essere costruito nel seguente modo: PCI Lazio XY F0001.

Lazio = Regione XY = iniziali tirocinante

## **FTAX Genere**

Compilare con: documentazione allegata.

#### **FTAK Nome file digitale**

Nominare l'icona come in FTAN: PCI\_Lazio\_XY\_F0001.

## **FTAT Note**

Compilare il sottocampo con: Fermo-immagine tratto da documento audiovisivo (vedi VDC).

## **VDC Documentazione video-cinematografica**

Per documentazione video-cinematografica si intende il documento audiovisivo in cui è rappresentata l'entità immateriale schedata nel modulo MODI-AEI: può essere un documento audiovisivo intero o un estratto da un documento audiovisivo. Pertanto tutti i dati per la compilazione del campo vanno desunti dai dati e dai metadati relativi al documento audiovisivo originario oltre che all'eventuale unità visiva uniconcettuale da esso estratta. I dati completi relativi al documento audiovisivo vanno registrati nel sottocampo VDCT; se si tratta di un estratto, la durata va precisata nel sottocampo VDCS.

#### **VDCN Codice identificativo**

Il codice può essere costruito nel seguente modo: PCI Lazio XY V0001.

Lazio = Regione XY = iniziali tirocinante

#### **VDCX Genere**

Se il documento audiovisivo è disponibile nel web e nel MODI se ne registra l'indirizzo (VDCW), compilare con:

documentazione esistente (vedi Appendice).

#### **VDCP Tipo/formato**

In linea di massima compilare con: file digitale.

## **VDCA Denominazione/titolo**

Indicare il titolo del documento audiovisivo. Se si tratta di un documento intero, il titolo coinciderà con quello originale (in alcuni casi potrà coincidere con la Definizione OGD); se si tratta di un estratto, il titolo verrà attribuito in base al contenuto dell'estratto stesso (cfr. OGD).

## *Esempi***:**

Cantigos a boghe 'e chiterra [*in questo caso il titolo del documento visivo intero non coincide con la Definizione OGD*]

Costruzione di una botte [*in questo caso il titolo del documento visivo intero può coincidere con la Definizio ne OGD*]

Ritmi di lavoro dei fabbri all'incudine [*in questo caso si tratta di un estratto e dunque il titolo è attribuito e può coincidere con il titolo attribuito in OGD*]

## **VDCS Specifiche**

In questo sottocampo verrà indicata la durata del documento audiovisivo. Se il documento è un estratto da un video più ampio, oltre alla durata, verranno precisati, entro parentesi, i punti di inizio/fine in minuti e secondi, secondo la sintassi esplicitata nell'esempio.

## *Esempi***:**

Durata: 2'20" Durata: 1'25" (estratto da 6'34" a 7'59")

#### **VDCR Autore**

Registrare il nome dell'autore, in base a come viene espresso nei crediti del documento audiovisivo (regista, ricercatore ecc.).

## **VDCD Riferimento cronologico**

Compilare sempre.

## **VDCT Note**

Il sottocampo verrà utilizzato per registrare tutti i dati relativi al documento audiovisivo che non hanno trovato collocazione nei sottocampi precedenti, sia quando il documento visivo è intero sia quando è un estratto.

## *Esempi***:**

[*nel caso di documento audiovisivo intero fornito di titoli*] I dati presenti nei titoli di testa e di coda del video Cantigos a boghe 'e chiterra forniscono anche le seguenti informazioni: regia: F. De Melis; ricerca: A. Carpi; fotografia: G. Palaferri; suono: U. Di Jacovo; montaggio: M. Feresin; 10 minuti, serie MIV; produzione: Discoteca di Stato, AICS, Cattedra di Etnomusicologia del Dipartimento di Studi Glotto-Antropologici dell'Università "La Sapienza" di Roma, 1991.

[*nel caso di documento audiovisivo intero privo di titoli*] Dati disponibili *online*: "Muretto a secco"; Making a dry-stone wall. The expertise of an old master in Locorotondo (Apulia, Italy), selecting and creating the right stone; 2'04"; pubblicato il 9 mag 2014.

## [*nel caso di estratto*]

L'estratto è tratto da: Gangi, la Domenica delle Palme. I dati presenti nei titoli di testa e di coda del video forniscono anche le seguenti informazioni: regia Bruno Schiavoni; testo Demetrio Salvi; ricerca Marilena Maffei; montaggio Roberta Canepa; videocassetta 625 PAL, 27 minuti, colore; serie Il Folklore: un bene culturale vivo; progetto Ministero per i Beni Culturali e Ambientali; produzione Video/Italia, 1989.

Nel sottocampo è anche consigliato di inserire, con un copia/incolla, l'eventuale testo che accompagna il documento audiovisivo se si tratta di un testo di un certo rilievo informativo.

## *Esempi***:**

Il documento è accompagnato dalla seguente nota.

"S.Olcese il 27 Gennaio 2013. Si è svolta, in occasione della festa titolare di S. Olcese, la manifestazione Vieni e canta, bellissima iniziativa organizzata presso l'Antica Osteria Cabella da Andrea Pedemonte…"

#### **FNT Fonti e documenti**

Il campo può venire anche utilizzato per corredare il documento audiovisivo di ulteriori dati (descrizioni, analisi contestuali, report di terreno ecc.) eventualmente contenuti in bibliografie o in pubblicazioni allegate allo stesso documento (nel caso ad esempio di confezioni con supporto video+opuscolo).

## **FNTI Codice identificativo**

Il codice può essere costruito nel seguente modo: PCI Lazio XY D0001.

XY = iniziali tirocinante Lazio= Regione

#### **FNTX Genere**

Compilare con: documentazione allegata.

## **FNTK Nome file digitale**

Nominare l'icona come in FNTI: PCI Lazio XY D0001.

#### **BIB Bibliografia**

Bibliografia essenziale succinta, comunque non obbligatoria. Verificare in SBN la correttezza delle citazioni bibliografiche.

## **Paragrafo RM RIFERIMENTI**

#### **RMFN Note**

Esplicitare il motivo del riferimento.

## *Esempi***:**

Le due (tre, quattro ecc.) entità sono fra loro in relazione perché riguardano la medesima tecnica artigianale in diversi contesti [*ad esempio la costruzione di muri a secco*]

Le due (tre, quattro ecc.) entità sono fra loro in relazione perché riguardano la medesima tecnica di pesca in diversi contesti [*ad esempio la tonnara*]

Le due (tre, quattro ecc.) entità sono fra loro in relazione perché riguardano analoghi momenti cerimoniali di analoghe feste [*ad esempio il taglio dell'albero nelle feste del Maggio*]

Le due (tre, quattro ecc.) entità sono fra loro in relazione perché contenute nel medesimo documento audiovisivo [*ad esempio il taglio dell'albero nelle feste del Maggio*]

# **APPENDICE**

## **TRATTAMENTO TECNICO DEI DOCUMENTI AUDIOVISIVI**

I documenti audiovisivi selezionati potranno essere documenti integrali oppure estratti da documenti più ampi: in ambedue i casi essi costituiranno delle unità uniconcettuali tali da rappresentare un'entità immateriale connessa a uno o più temi.

Tali unità verranno allegate al relativo MODI come "documentazione esistente", se si tratta di una risorsa disponibile online richiamata attraverso link, o piuttosto come "documentazione allegata", nel caso in cui il documento estratto sia disponibile come file digitale e venga caricato nel SIGECweb dal compilatore della scheda.

Se l'unità uniconcettuale selezionata non coincide con il documento audiovisivo integrale, occorrerà individuare un punto di inizio e un punto di fine, in modo da segnalare con precisione i limiti temporali dello stesso estratto:

a) nel caso di un estratto di un documento presente su YouTube, uno specifico foglio di calcolo ("Calcoli estratti YouTube"), qui allegato, sarà utile per ottenere la durata e il link del solo estratto, a partire dall'indirizzo web del documento integrale e dai punti di inizio/fine individuati: in tal modo, quando dall'accesso *online* del modulo MODI-AEI informatizzato si apre il documento audiovisivo, verrà riprodotto il solo segmento che inizierà e terminerà automaticamente nei punti selezionati;

b) nel caso di un documento audiovisivo disponibile come file digitale da allegare alla scheda MODI-AEI, si procederà al trattamento e all'estrazione dell'unità uniconcettuale individuata attraverso l'uso del programma *MPEG Streamclip*, scaricabile gratuitamente da http://www.squared5.com, secondo il seguente flusso di lavoro:

- aprire il documento audiovisivo originale all'interno del programma;
- riprodurre il filmato per individuare il punto di inizio dell'estratto; l'uso dei tasti freccia, destra o sinistra, consentirà di posizionarsi con precisione sul fotogramma iniziale;
- selezionare il punto di inizio premendo il tasto "I" (IN);
- procedere come sopra per posizionarsi sul fotogramma finale dell'unità uniconcettuale;
- selezionare il punto di fine premendo il tasto "O" (OUT).

L'unità uniconcettuale, così definita, verrà estratta attraverso "Esporta come MPEG-4" (menu Archivio), rispettando la dimensione-limite dei 5 MB previsti dalla normativa MODI, selezionando i seguenti parametri:

- codec: h264;
- qualità: 100%;
- suono: MPEG-4 AAC con un valore minimo di 96kbps;
- dimensione immagine: 320x240px (per i video in 4:3);
- limita il data rate (bitrate): inserendo un valore in questo campo verrà mostrata una stima del peso finale del documento estratto; tale valore andrà dunque valutato di volta in volta in base alla lunghezza dell'estratto e al tetto massimo dei 5MB su richiamato;
- selezionare l'opzione "Deinterlaccia video" e deselezionare le restanti opzioni;
- registrare l'audiovisivo nominandolo con il medesimo codice inserito nel sottocampo VDCN della scheda MODI-AEI.

Tanto nel caso di un documento esistente quanto di un documento allegato, si procederà alla creazione di un'icona, derivata da un fermo immagine del documento audiovisivo e i cui dati andranno registrati nel campo FTA, attraverso la seguente procedura:

- riprodurre il filmato, o l'estratto selezionato di un filmato, e posizionarsi sul fotogramma desiderato;
- premere il tasto "Stamp" per eseguire una cattura del contenuto dello schermo;
- aprire un nuovo documento del programma Paint di Windows;
- fare "incolla"  $(\text{ctrl} + \text{v})$ ;
- selezionare l'area del fotogramma e cliccare sullo strumento "Ritaglia";

salvare in formato .jpg nominando il file con il medesimo codice inserito nel sottocampo FTAN della scheda MODI-AEI.